# Schnelle und zuverlässige Builds mit Gradle und Maven Marc Philipp, Gradle Inc.

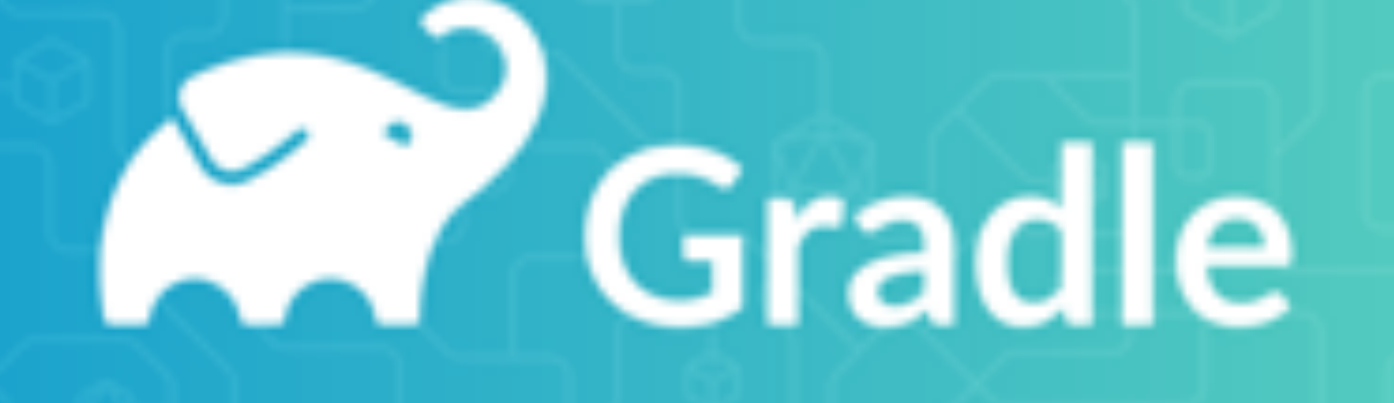

# Wer bin ich?

```
speaker {
   name = "Marc Philipp"
   home = "Karlsruhe, Germany"
    company = "Gradle Inc."
   title = "Senior Software Engineer"
   openSourceRoles = [
        "JUnit team lead"
    ]
    twitter = "@marcphilipp"
    github = "marcphilipp"
   web = uri("https://www.marcphilipp.de")
}
```
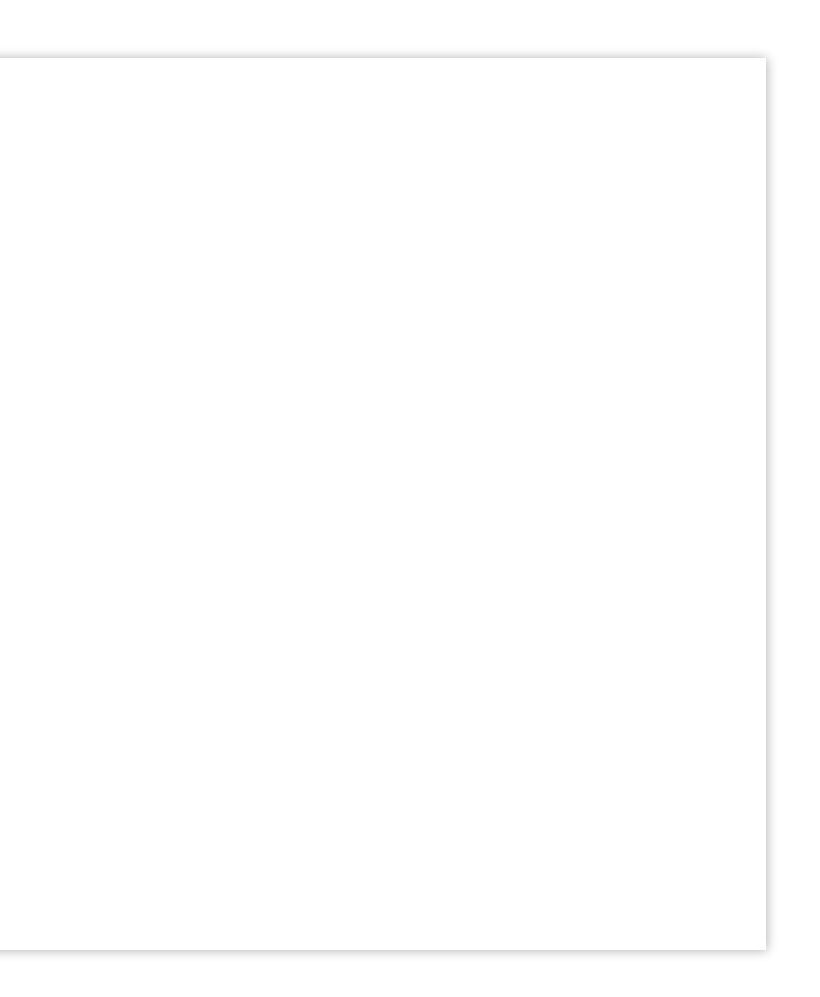

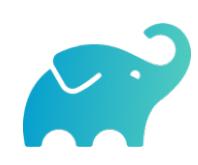

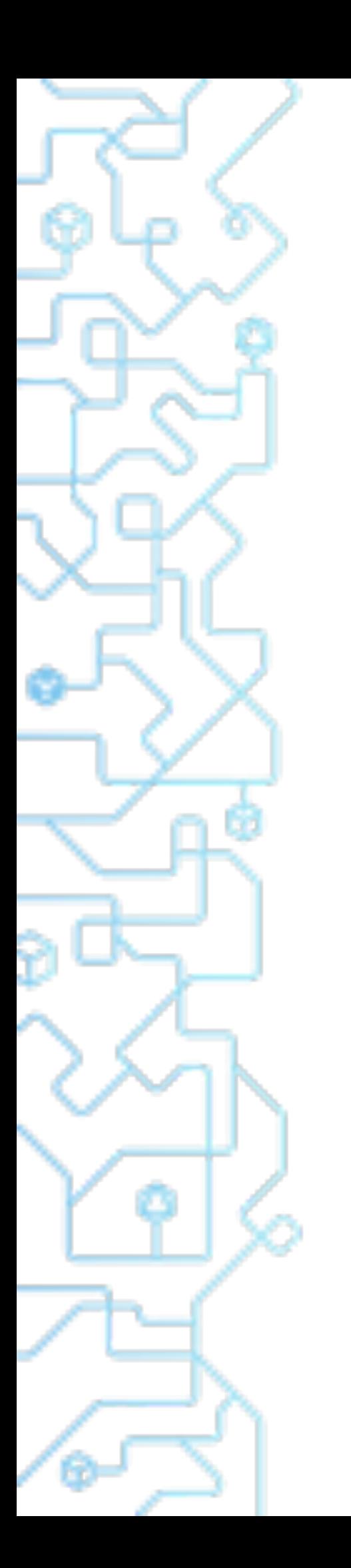

# Gradle Inc.

- Build Happiness
- Products
	- Gradle Build Tool
	- Gradle Enterprise

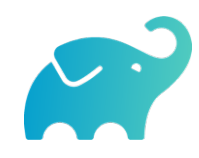

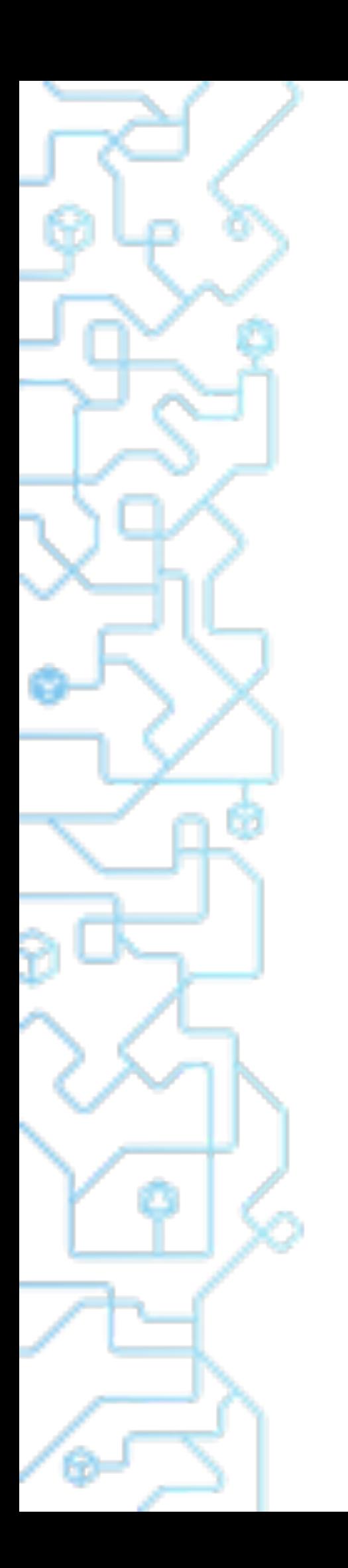

# Wie beeinflusst der Build die Entwicklerproduktivität?

20% Buildfehlschläge

Fixen 5‑10% Teamzeit

## Langsam

Pro Minute 4% Teamzeit

**Unzuverlässig: 5% Teamzeit** 

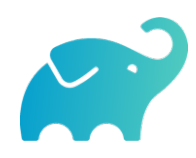

Schnelle Builds

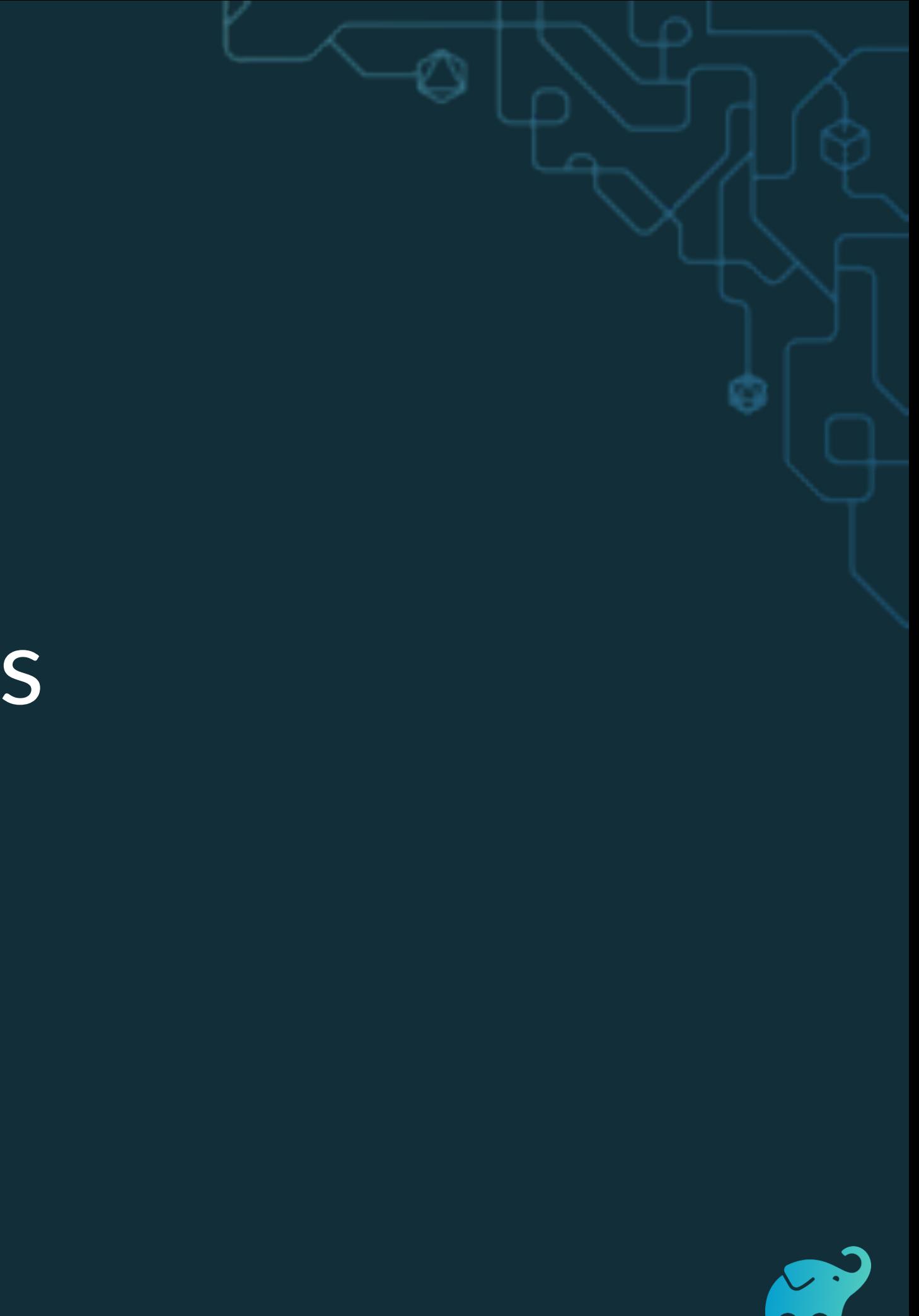

# Schnelle Builds

- Schneller = weniger machen
- Ergebnisse wiederverwenden! Inkrementeller Build
	- Build Cache

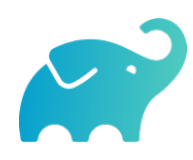

# Inkrementeller Build

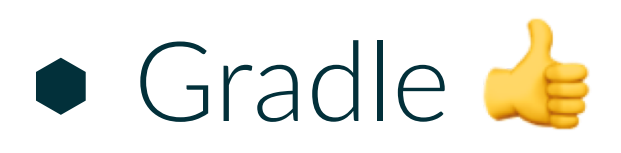

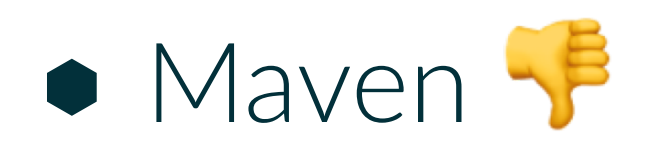

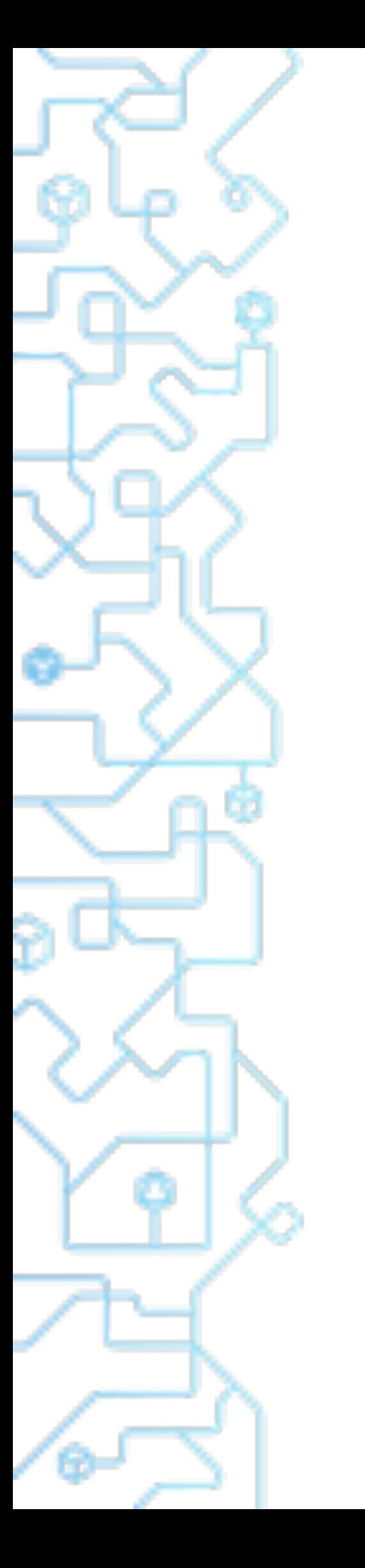

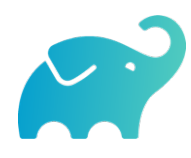

# Inkrementeller Build

Gradle kann Ergebnisse des letzten Mals als dieser Build auf diesem Computer ausgeführt wurde wiederverwenden.

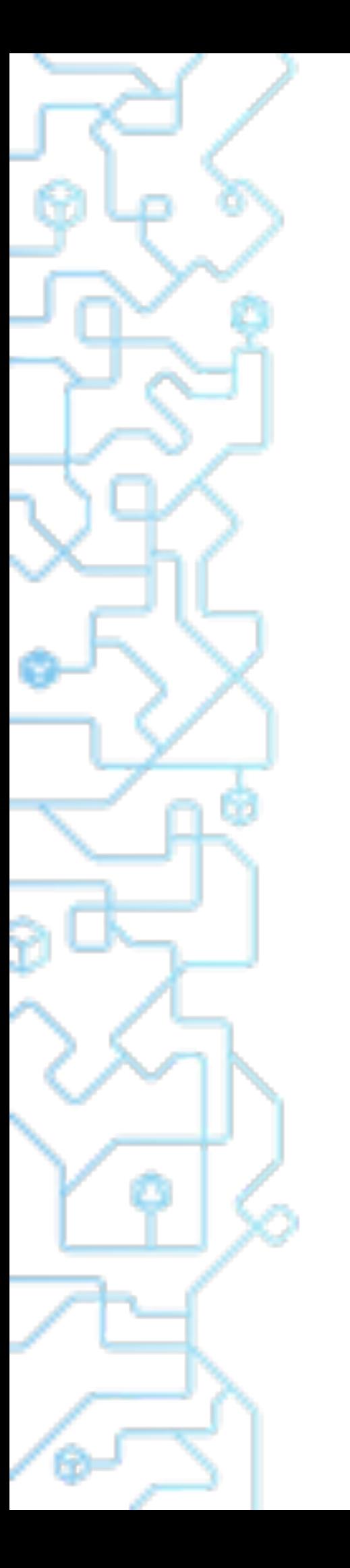

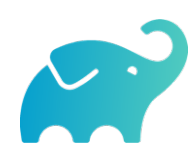

# Das geht noch besser!

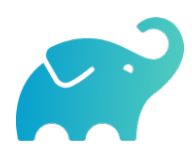

# Wieso nicht…

von irgendwann wenn irgendein Build irgendwo ausgeführt wurde.

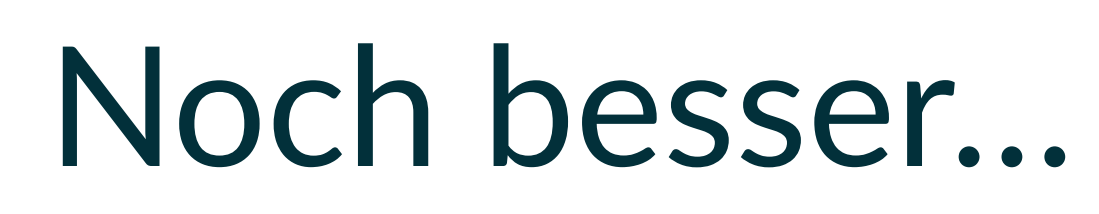

für Maven und Gradle Builds!

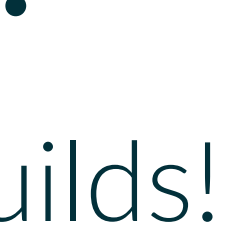

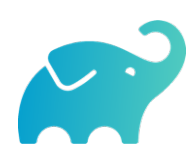

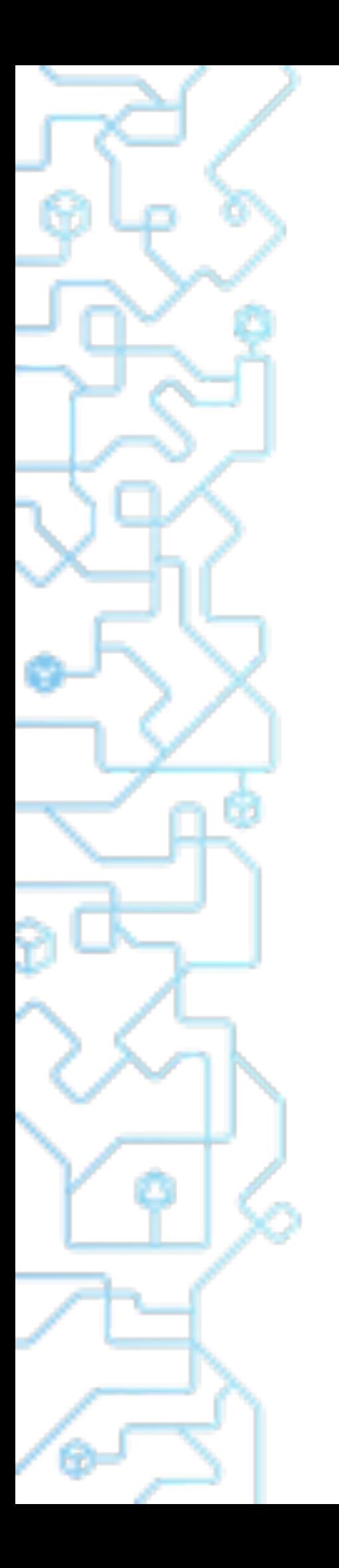

## largeJavaMultiProject

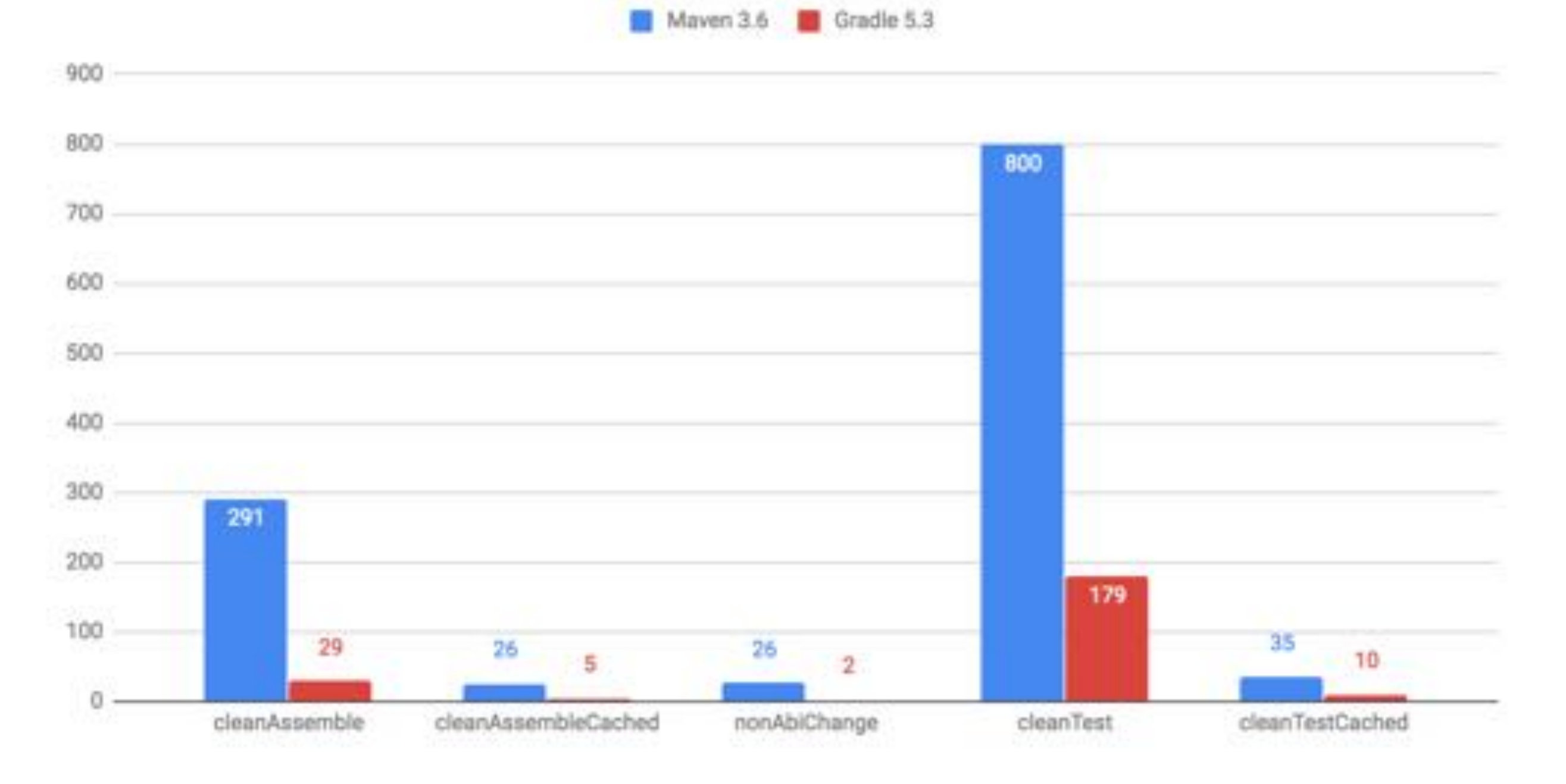

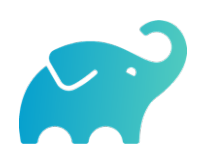

# Build Cache für Gradle

- \$> gradle --build-cache assemble
- :compileJava FROM-CACHE
- :processResources
- :classes
- :jar
- :assemble

BUILD SUCCESSFUL

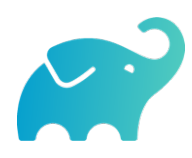

# Build Cache für Gradle

- Standardmäßig für Java, Groovy, Scala, C++ und Swift
- Unterstützt Compile, Test und Verification Tasks
- High-Performance Remote Backend von Gradle
- Docker Hub: gradle/build-cache-node

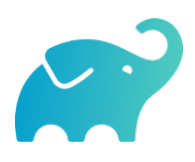

# Build Cache für Maven

- **Eigene Extension (Teil von Gradle Enterprise)**
- **•** Initiales Release: März 2019
- Unterstützte Plugins: Java Compiler, Surefire/Failsafe, Javadoc, JAXB, Checkstyle

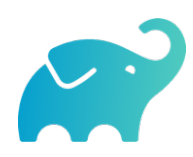

# **Build Cache - Demo**

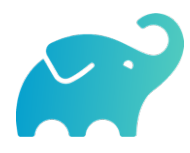

# Wie funktioniert der Build Cache?

- Berechne *cacheKey* eines Tasks/Goals basierend auf seinen Inputs: *cacheKey(javaCompile)* = *hash(sourceFiles, … )*
- Speichere die Outputs unter *cacheEntry*: *cacheEntry[cacheKey(javaCompile)]* = *fileTree(classFiles)*

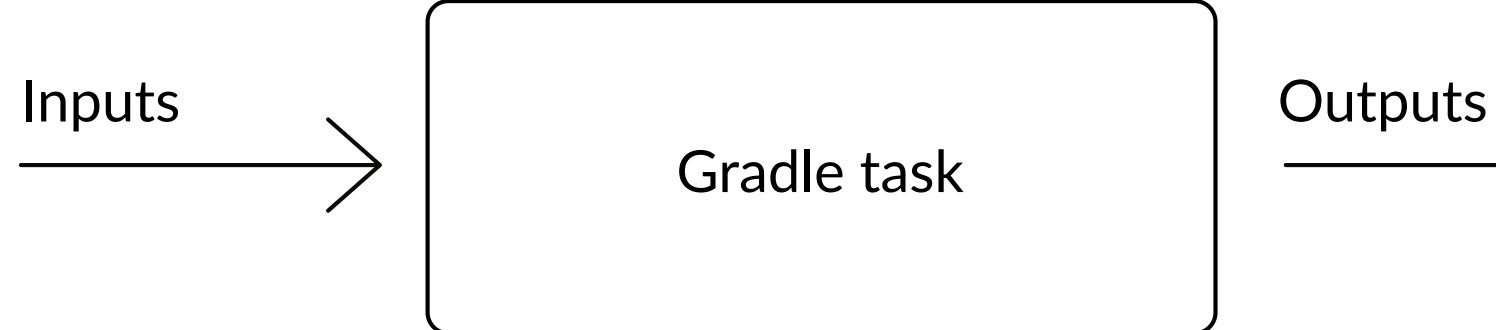

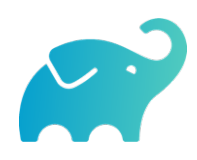

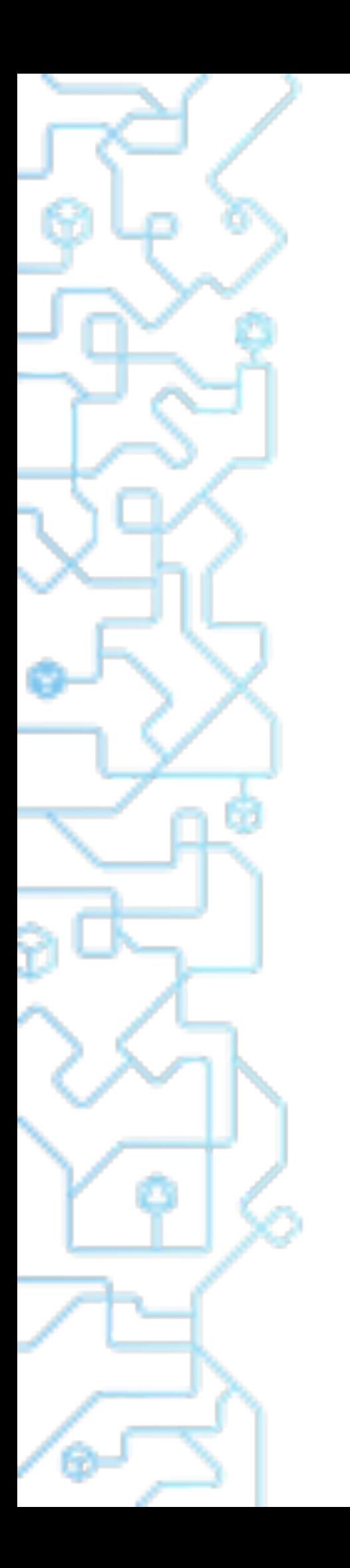

# Lokaler und Remote Cache

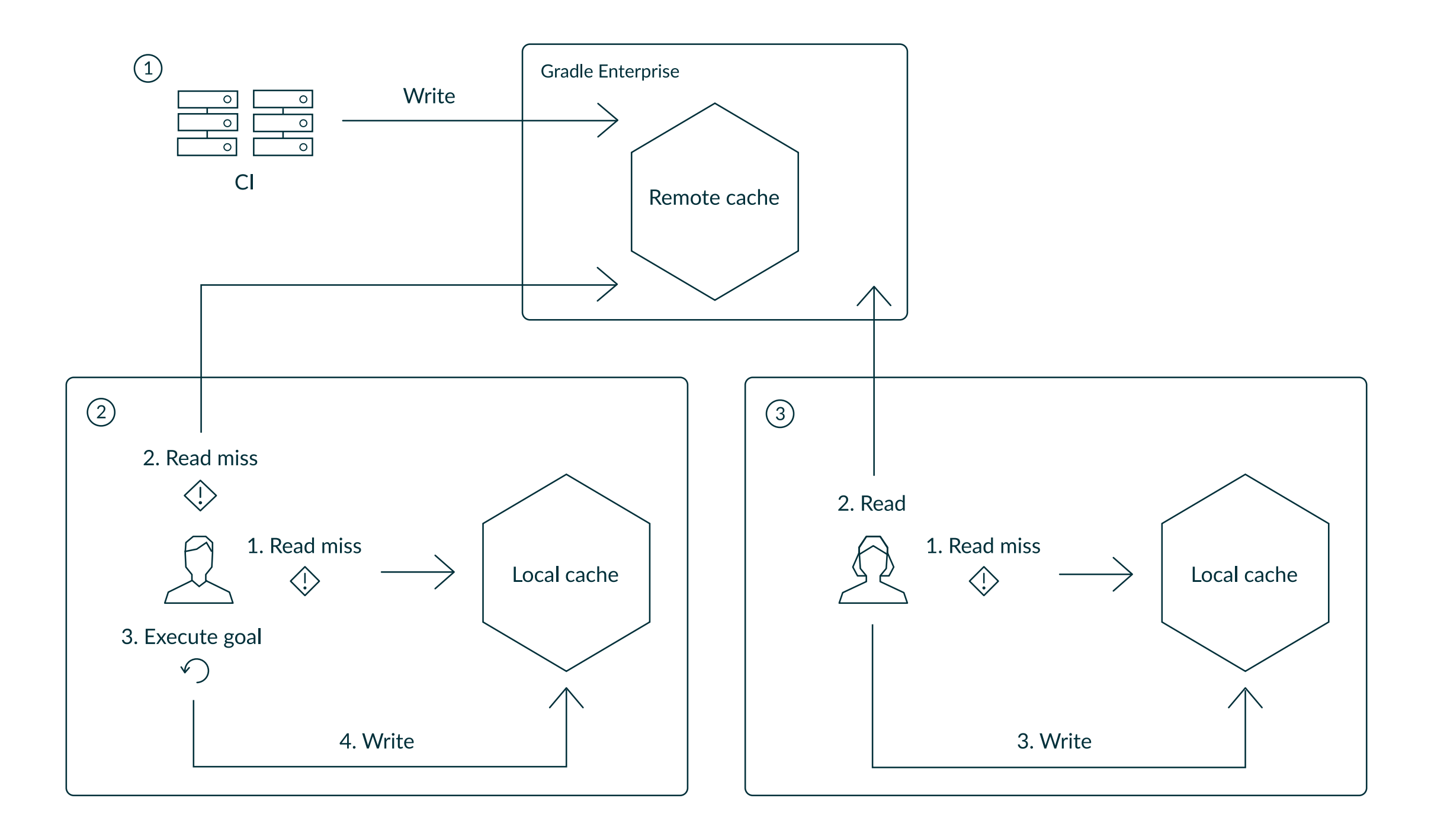

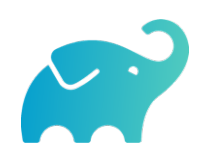

# Zuverlässige Builds

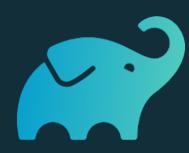

# Anforderungen

- Daten um Verbesserungen/Verschlechterungen festzustellen
	- Entwickler‑ und CI‑Builds
	- Zuverlässigkeit
	- Geschwindigkeit

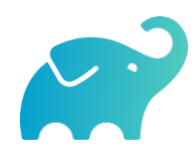

# Was sind Build Scans?

- Aufzeichnung darüber, was in einem Build passiert ist
- Permanente und teilbare URLs
- **Für Entwickler und Build Engineers**

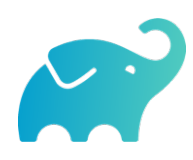

# Gradle

\$> gradle build --scan

 $\sim$   $\sim$   $\sim$ 

BUILD SUCCESSFUL in 5s 143 actionable tasks: 29 executed, 76 from cache, 38 up-to-date

Publishing build scan... https://gradle.com/s/wnftgsuyjleyi

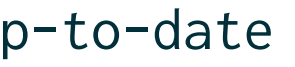

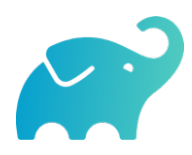

# Maven

## (mit in .mvn/extensions.xml registrierter Extension)

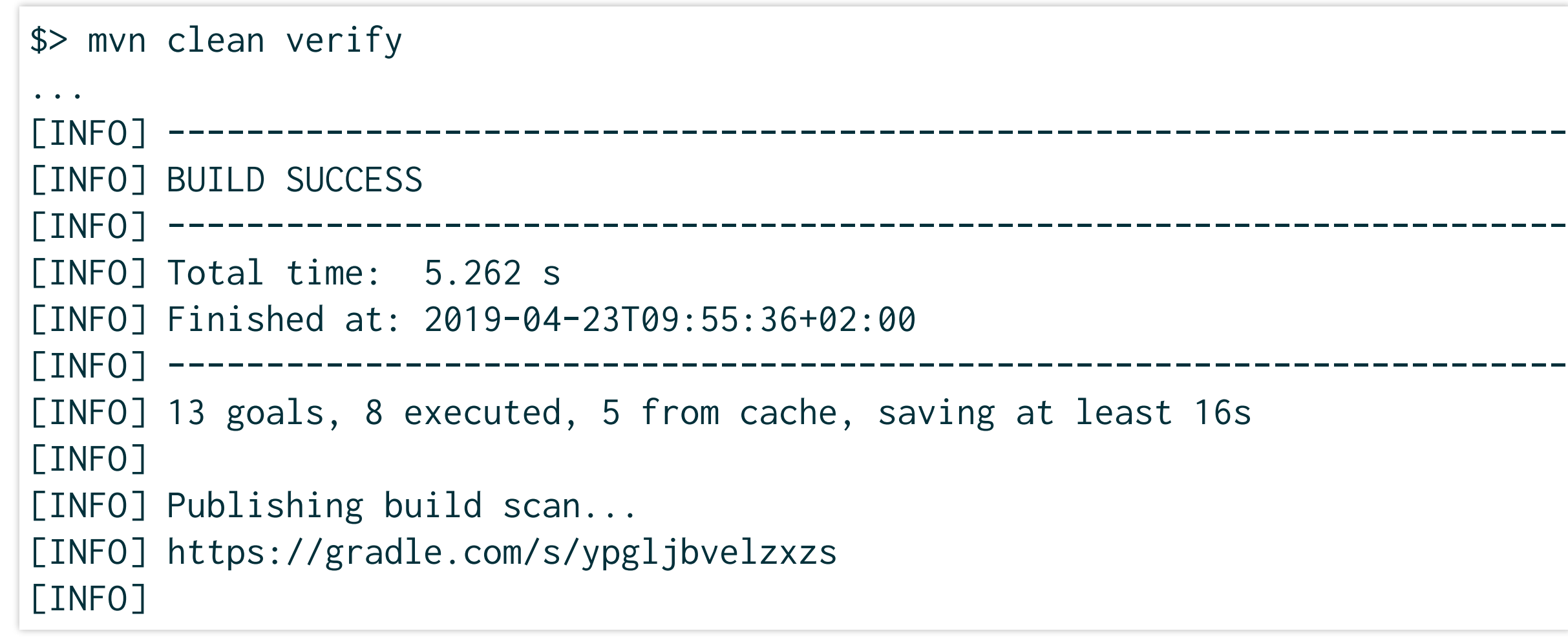

east 16s

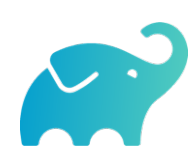

# **Build Scans - Demo**

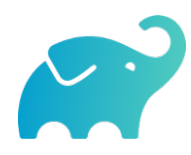

# Build Scans

- Unterstützen Gradle *und* Maven
- Öffentliche Scans kostenlos auf [scans.gradle.com](https://scans.gradle.com/) o https://gradle.com/s/wnftgsuyjleyi
- Gradle Enterprise bietet zusätzliche Features und Hosting auf eigenem Server
	- Build Comparison
	- Performance Dashboard
	- Build Trends

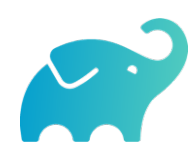

# **Eigene Analysen**

**• Export API** benutzen!

• https://github.com/gradle/build-analysis-demo

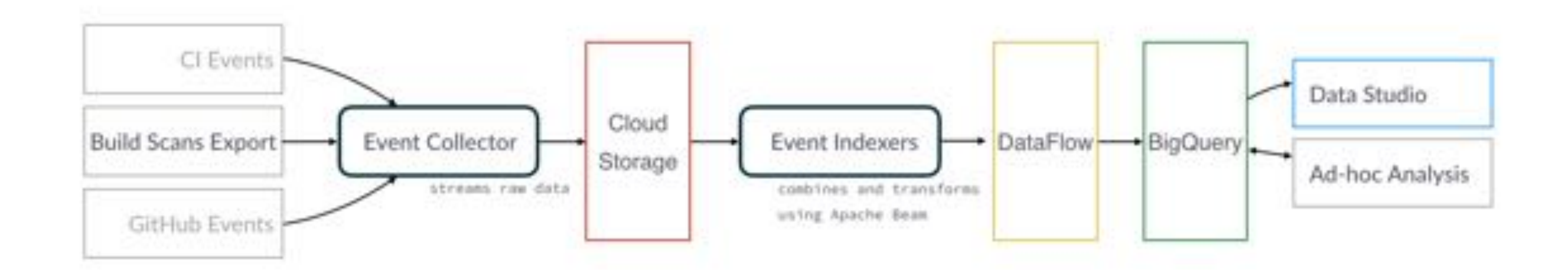

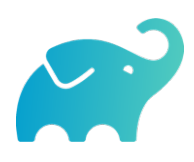

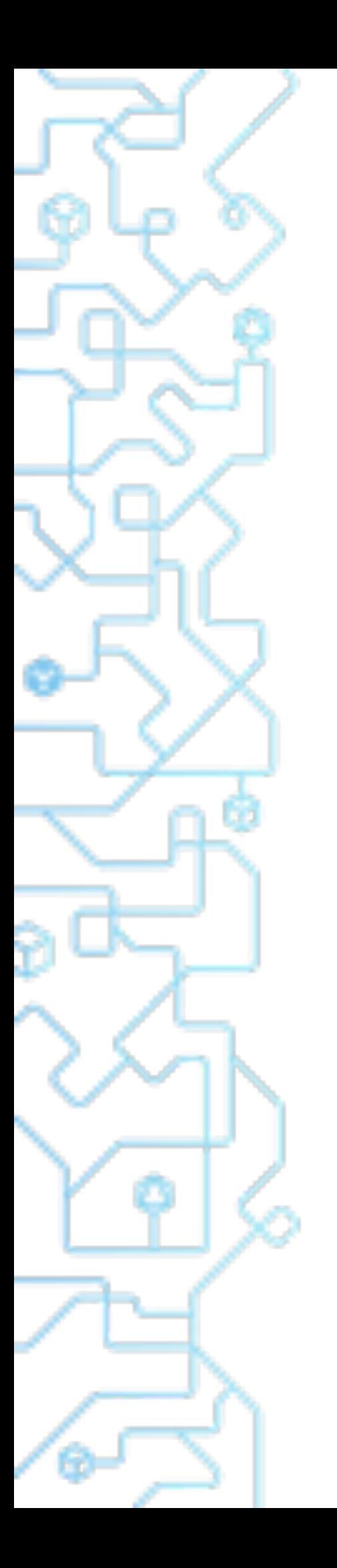

## **Builds** 367,401

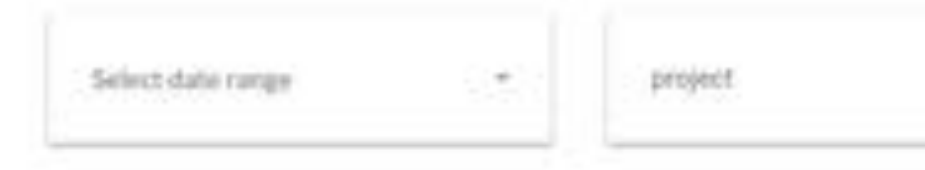

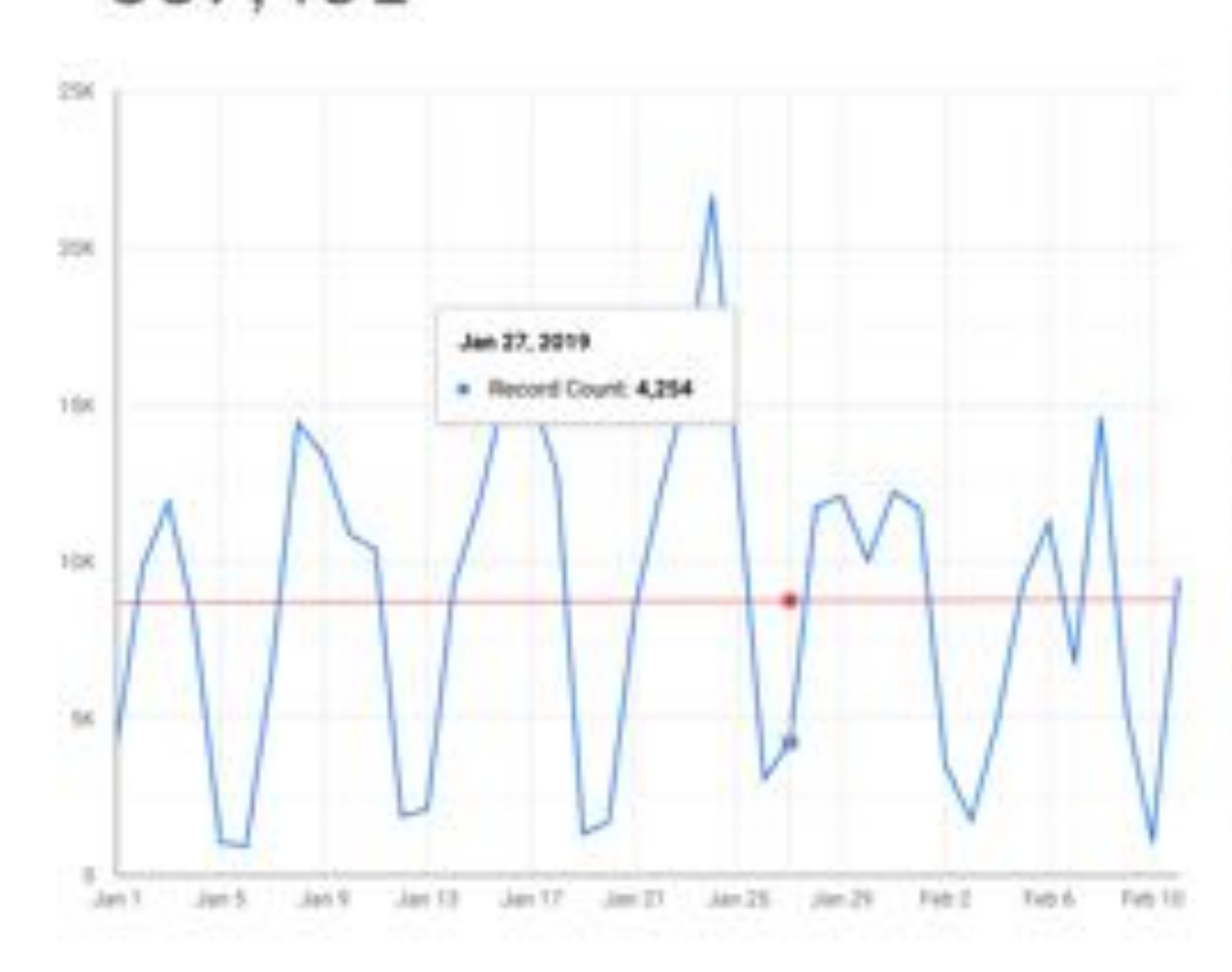

## project gradle.

gradlehub build-analysis gradle-kotlin-dsl dotcom-docs dotcom ci-health gradle-profiler gradle-site-plugin Grand total

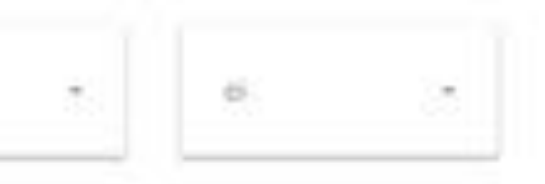

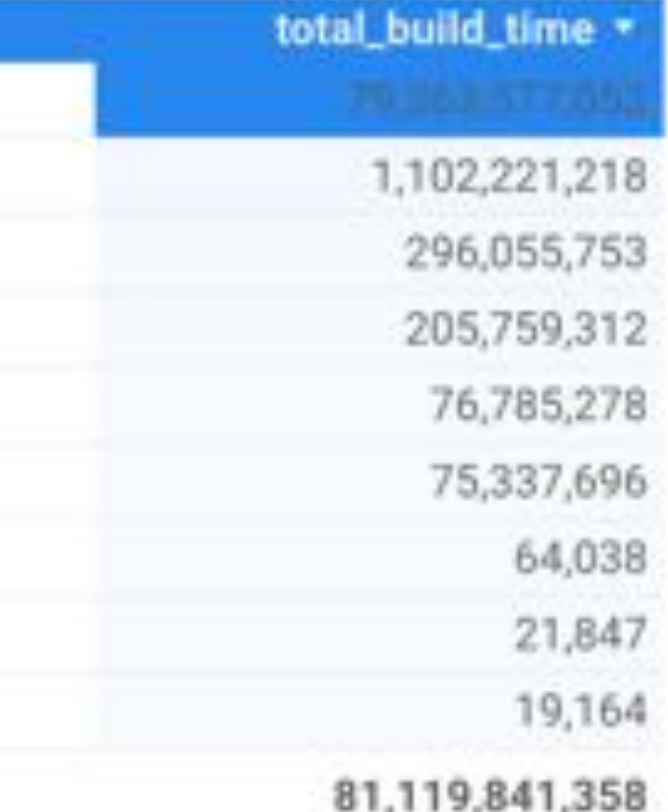

 $1 - 9/9 <$ 

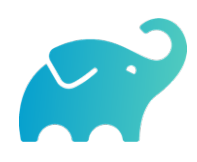

### Breakdown by Test

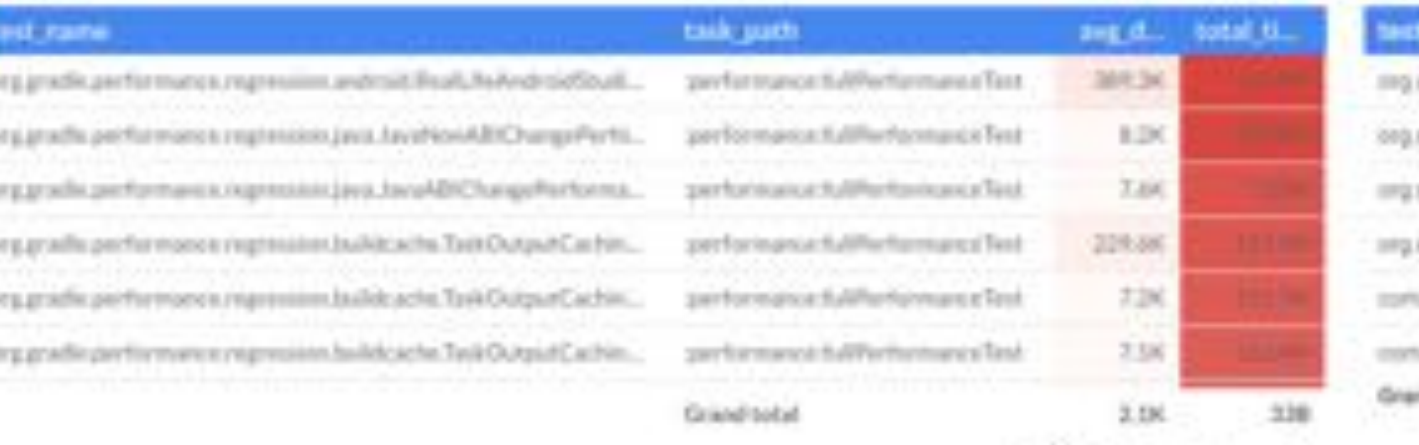

 $1-20\times251342\qquad \qquad 8 \qquad \qquad 3$ 

### **TACTIN**

grade integrents respire at gradia integrents resolve at gradis integrects model at gradia integratio Wrappeli ti gradiki slocic infrastructure. n gradie docs infrastructure **Jahot** Smy

## Aggregate Test Execution Time

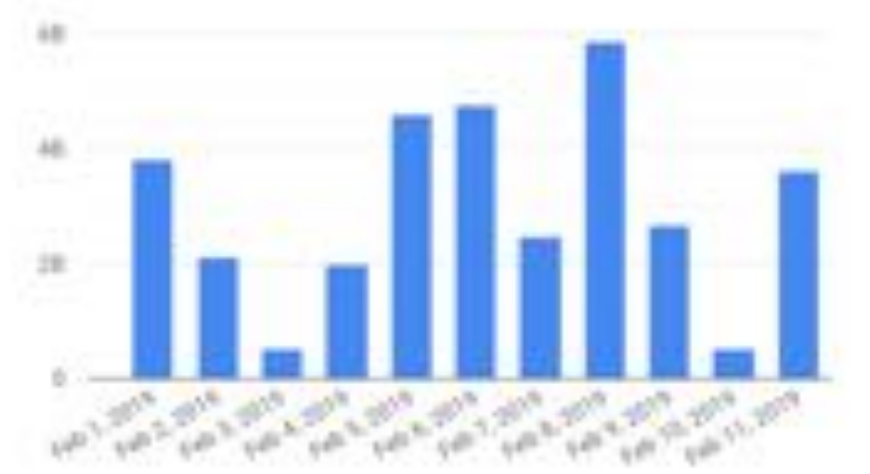

### Average Execution Time

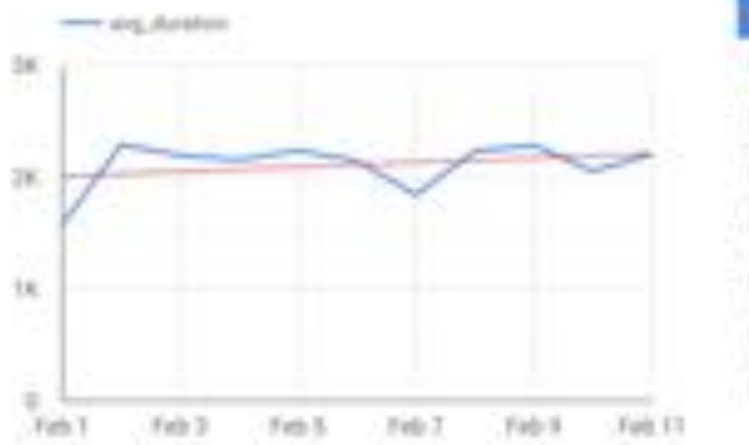

## $Fult11$

Feb 11 7 (ft 11)  $Tall$  11  $T=15$  $T = 11$  $Fv0-15$ 

### **Test Failure Frequency**

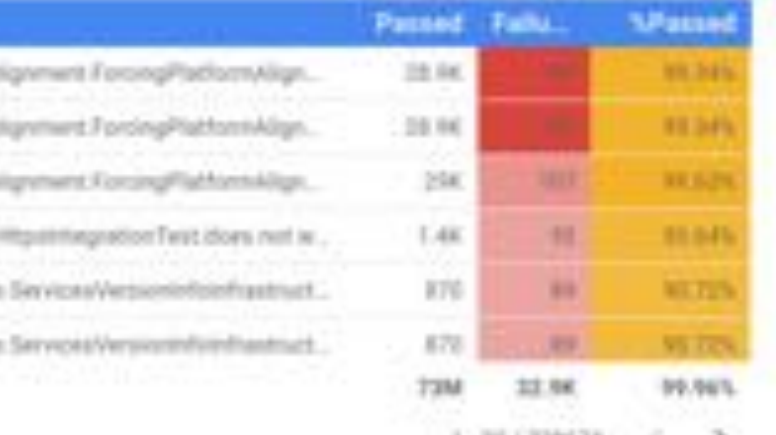

1-20/22007年 ( 2)

## **Test Execution History**

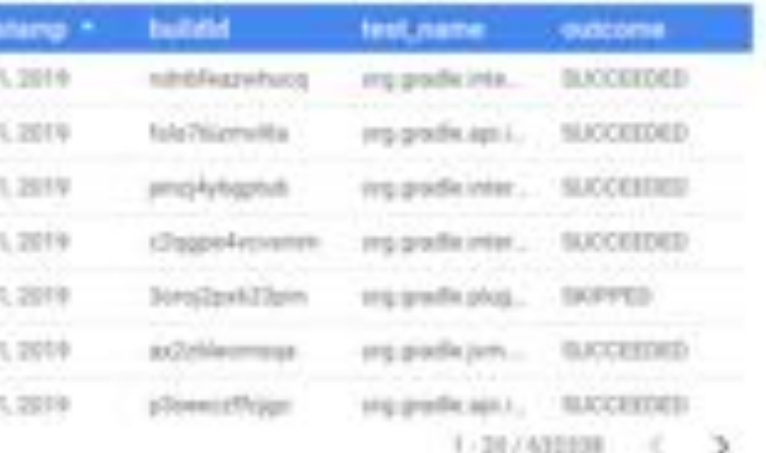

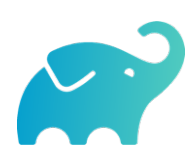

# Materialien

- Kostenlose Trainings auf [gradle.com/training](https://gradle.com/training/), z.B.: Build Cache Deep Dive Maven + Gradle Enterprise
- YouTube-Kanal
- Gradle Build Tool: https://gradle.org
- Gradle Enterprise: https://gradle.com

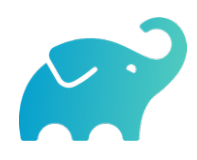

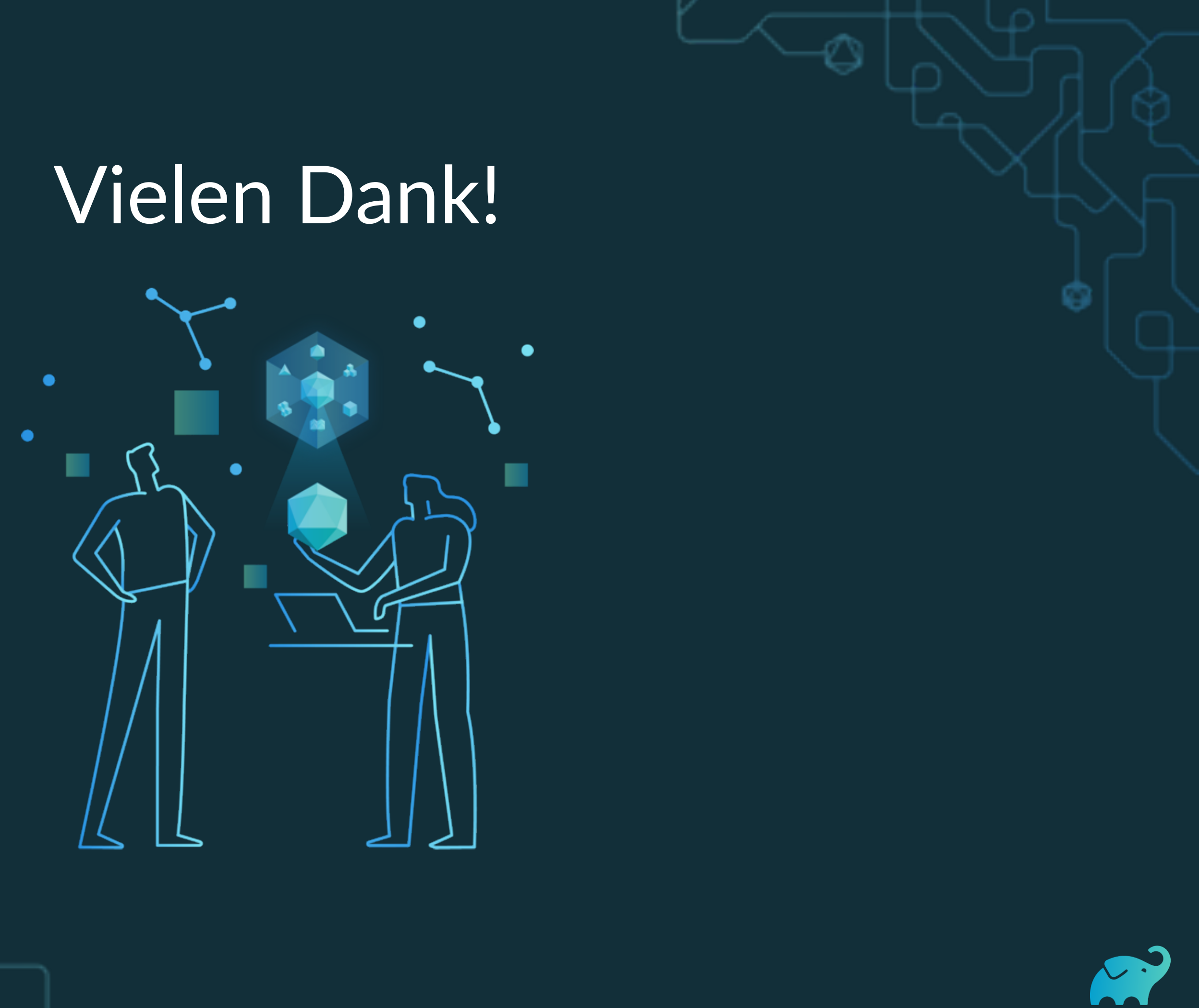